## A stamp for making graphs

## RIG2018

January 29, 2018

The graphs use a prototype "stamp" macro.

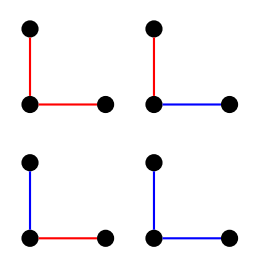